## **Demandes**

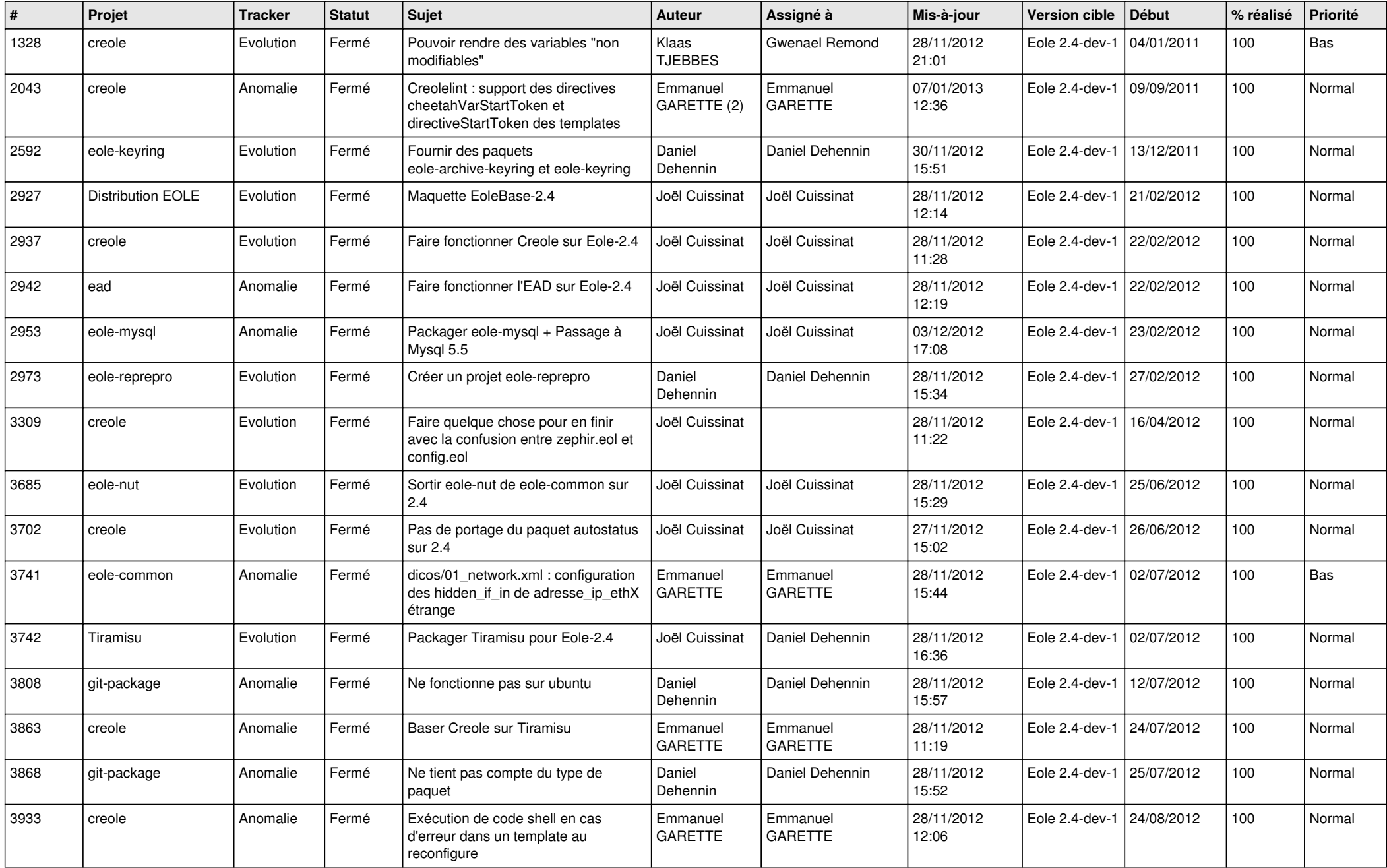

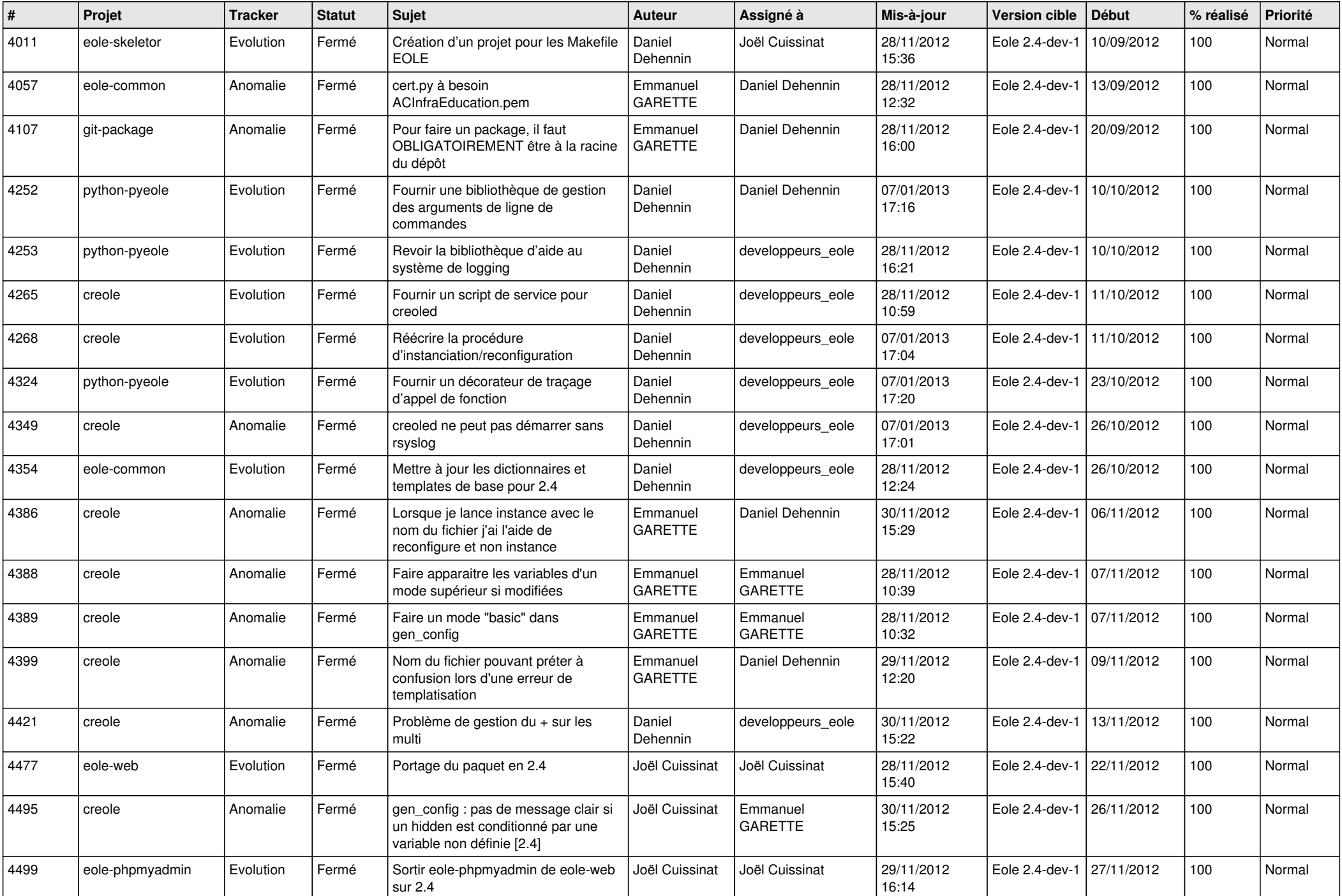

![](_page_2_Picture_541.jpeg)